# Organizacja procesów przemysBowych - opis przedmiotu

# Informacje ogólne

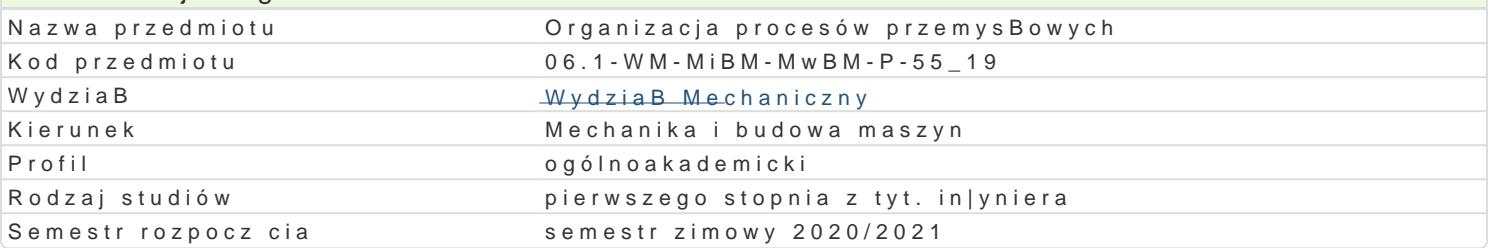

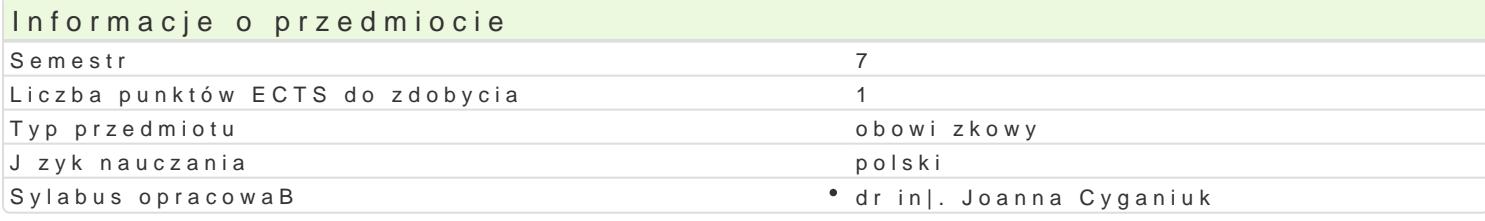

# Formy zaj

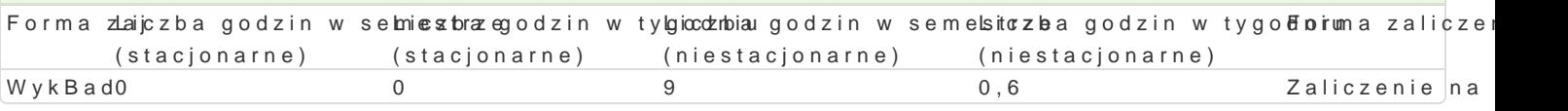

#### Cel przedmiotu

Podstawowym celem realizacji przedmiotu wiadomo[ci: z zakresu strategicznych decyzji produkcyjnyc procesach produkcyjnych

#### Wymagania wst pne

Elementy organizacji zakBadów usBugowo wytwórczych, Wiadomo[ci teoretyczne z in|ynierii procesowe

### Zakres tematyczny

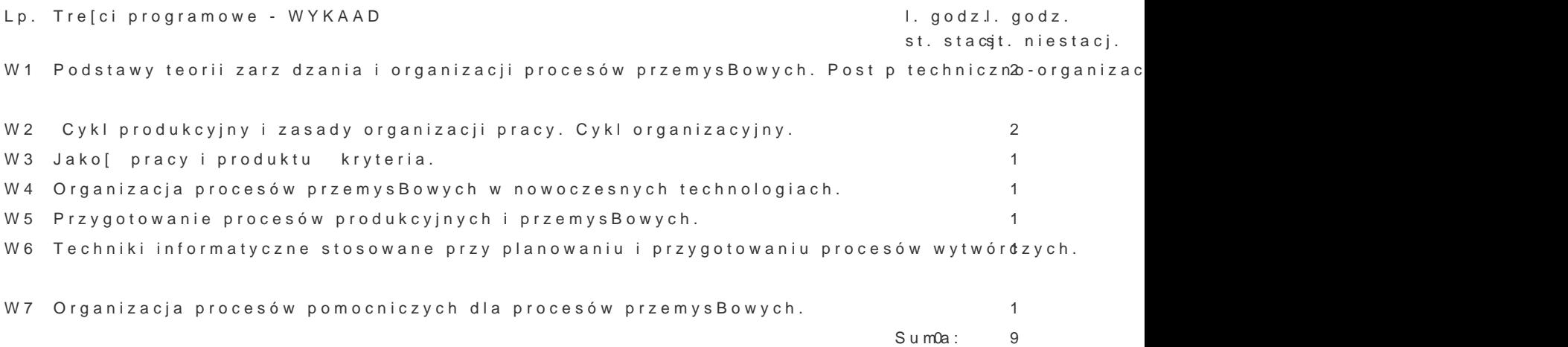

#### Metody ksztaBcenia

WykBady z wykorzystaniem [rodków audiowizualnych. Burza mózgów (w niektórych tematach wykBado wiczeD laboratoryjnych.

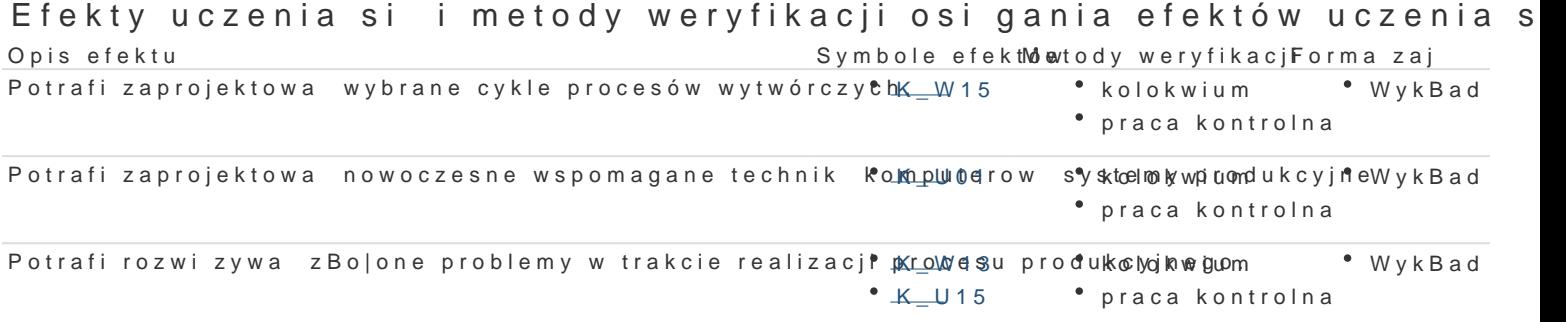

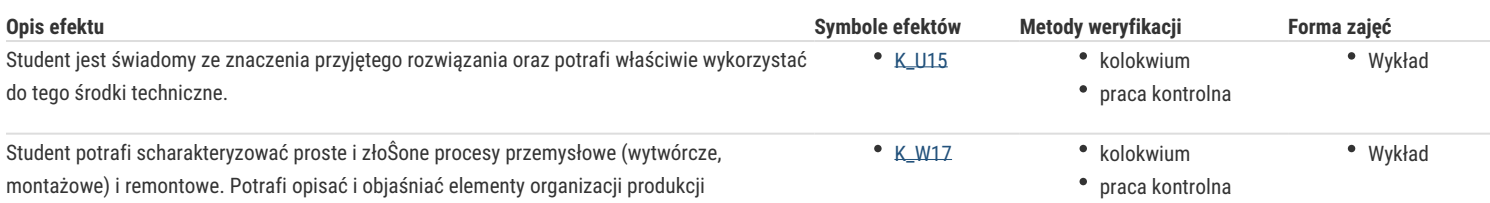

# Warunki zaliczenia

Ocena z wykładu jest określana na podstawie końcowego kolokwium zaliczeniowego (praca pisemna) oraz oceny za opracowanie/zaprezentowanie pracy kontrolnej.

# Literatura podstawowa

- 1. Brzeziński M., Organizacja i sterowanie produkcją: projektowanie systemów produkcyjnych i procesów sterowania produkcją, Agencja Wydawnicza Placet, Warszaw 2002,
- 2. Rogowski A., Podstawy organizacji i zarządzania produkcją w przedsiębiorstwie, CEDEWU, Warszawa 2010,
- 3. Pająk E., Zarządzanie produkcją –produkt, technologia, organizacja, WNT, Warszawa 2007,
- 4. Pasternak K., Zarys zarządzania produkcją, PWE, Warszawa 2005,
- 5. Bednarski L i inni, Analiza ekonomiczna przedsiębiorstwa. Wyd. AE, Wrocław 1998 r.

#### Literatura uzupełniająca

- 1. Durlik I., Inżynieria zarządzania, cz. II Strategia i projektowanie systemów produkcyjnych, Placet, Warszawa 2005,
- 2. Karpiński T., Inżynieria produkcji, WNT, Warszawa 2004,
- 3. Zarządzanie Przedsiębiorstwem czasopismo.

# Uwagi

Zmodyfikowane przez dr inż. Edward Tertel (ostatnia modyfikacja: 30-05-2020 21:28)

Wygenerowano automatycznie z systemu SylabUZ